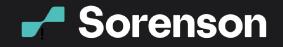

### Sorenson for Zoom VRS Step-by-Step Guide

If you have a Sorenson Relay account, a paid Zoom account, and are hosting a meeting, you can use Sorenson for Zoom to add a Sorenson interpreter to your meeting with a few clicks. Follow these simple steps to install Sorenson for Zoom:

l Meeting ID (PMI)

2. Sign in to your

Zoom account

### From Your Zoom Desktop Client

### 1. Open Zoom

| ••     | ZOOM ~<br>us06web.zoom.us |         |
|--------|---------------------------|---------|
|        | Èmail                     |         |
|        |                           |         |
|        |                           |         |
|        | 🗹 Keep me signed in       |         |
| -      |                           |         |
|        | ٩                         |         |
|        |                           |         |
| < Back |                           | Sign Up |

### 4. Go to the Discover tab

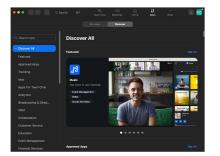

### 7. Click Add to install the app (If you see Disabled or Request instead of Add, contact your admin to request approval for the app)

-

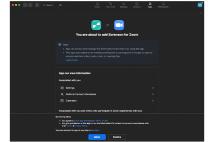

### 3. Click Apps on the top menu or the bottom menu bar from within a meeting (If you don't see Apps, click ... More to show it)

Connect

Beyond Words

|                                                  | Team Chail Meetings Home Contacts More |
|--------------------------------------------------|----------------------------------------|
| C Upcoming Recorded                              | C Asps                                 |
| 476 980 9398<br>My Personal Meeting ID (PM)      | My Personal Meeting ID (PMI)           |
| Today                                            | 475 503 3338                           |
| Christina Call's Zoom Meeting                    |                                        |
|                                                  | Show Meeting Indiation                 |
| Test                                             |                                        |
| 11:30 AM - 12:00 PM<br>Meeting ID: 896 5621 7445 |                                        |
|                                                  |                                        |
|                                                  |                                        |
|                                                  |                                        |
|                                                  |                                        |
|                                                  |                                        |
|                                                  |                                        |
|                                                  |                                        |
|                                                  |                                        |

### 6. Click the Sorenson for Zoom app

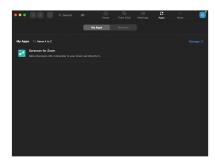

9. Once you see "sign in with your Sorenson VRS account" screen, the app is installed and ready for use. See instructions below to invite an interpreter

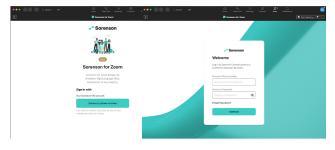

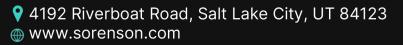

(in) (O) VRS is not available for webinars

8. Select Allow

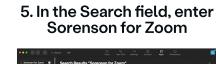

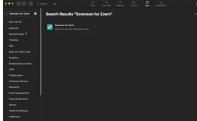

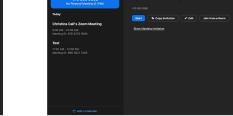

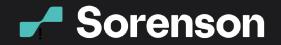

# Connect Beyond Words.

## OR

### From Zoom App Marketplace

1. On Zoom App Marketplace, enter Sorenson for Zoom in the Search field

| ZOOM App Marketplace                  | Sorenson for Zoon     Driverop      Manage     Coon                                                                                                    |
|---------------------------------------|----------------------------------------------------------------------------------------------------|
| Categories                            | Sciences for Zolan.<br>Aut a disremant All interprete to your Zola                                                                                                    |
| Analytica                             | Discover apps                                                                                                    |
| Analysics<br>Devadcasting & Streaming | Explore 2,385 apps in Zoom App Marketplace.                                                                                                    |
| Business System Integrator            |                                                                                                    |
| CRM                                   |                                                                                                    |
| Carrier Provider Exchange             |                                                                                                    |
| Callaboration                         | 🖂 📄 Essential Apps                                                                                                    |
| (i) More                              | USE THE APPS YOU LOVE                                                                                                    |
| -                                     | Access particular features with                                                                                                    |
| Featured                              | E CA E Business Fils.                                                                                                    |
| Essential Apps                        |                                                                                                    |
| New                                   |                                                                                                    |
| Apps for Team Chat                    |                                                                                                    |
| Conversational Al                     |                                                                                                    |
| Apps for Zoom Events                  | New Box A                                                                                                    |
| liters                                | Apps which are new or recently updated on the Zoom App Marketplace.                                                                                                    |
| - App Types                           | problem and problem and problem and provide and provide and provid |
| C Zoom Apps 194                       | Yes halfe as probably heatings                                                                                                    |
| O integrations 2071                   |                                                                                                    |
|                                       |                                                                                                    |
| <ul> <li>Zoom Productsi</li> </ul>    |                                                                                                    |

# 3. Click Add. You'll need to sign in to Zoom if you aren't already.

(If you see Disabled or Request instead of Add, contact your admin to request approval for the app)

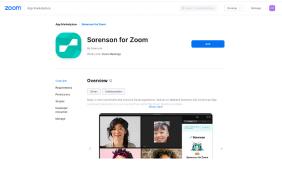

### 6. Once you see the "sign in with your Sorenson VRS account" screen, the app is installed and ready for use. See instructions below to invite an interpreter

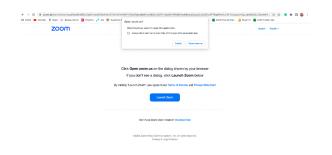

2. Select Sorenson for Zoom from the dropdown

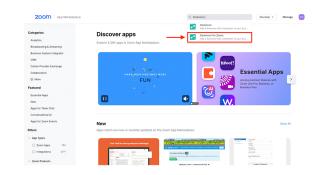

### 4. On the "You are about to add Sorenson for Zoom screen", select Allow

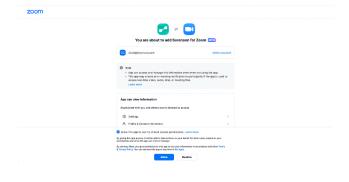

### 5. Click Open zoom.us to open Sorenson for Zoom

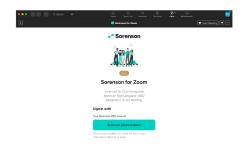

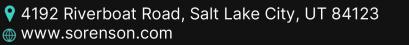

VRS is not available for webinars

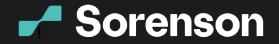

### To Request an Interpreter using Sorenson for Zoom

1. Start your meeting

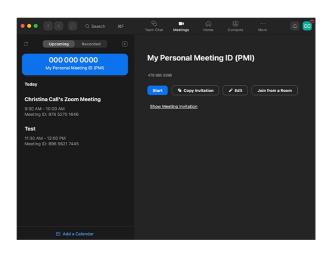

3. Click Sorenson phone number

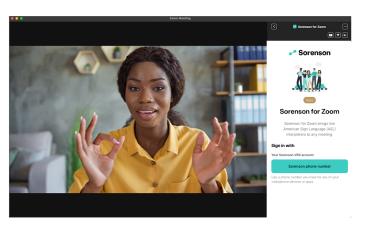

5. Select English or Spanish for the interpreter's spoken language

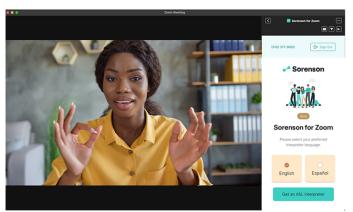

4192 Riverboat Road, Salt Lake City, UT 84123
 www.sorenson.com

2. Click Apps in the bottom menu bar and double click Sorenson for Zoom under My Apps

Connect

Beyond Words.

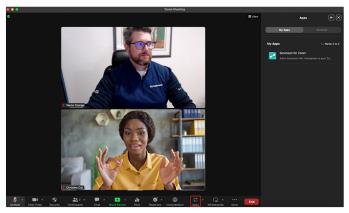

4. Sign in with a Sorenson VRS phone number and password

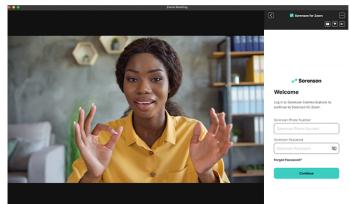

6. Click Get an ASL interpreter, and wait for the next available interpreter to join your meeting

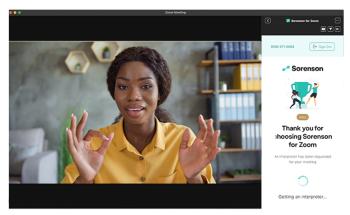

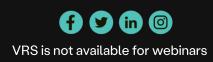